## BIOCARTA\_SRCRPTP\_PATHWAY

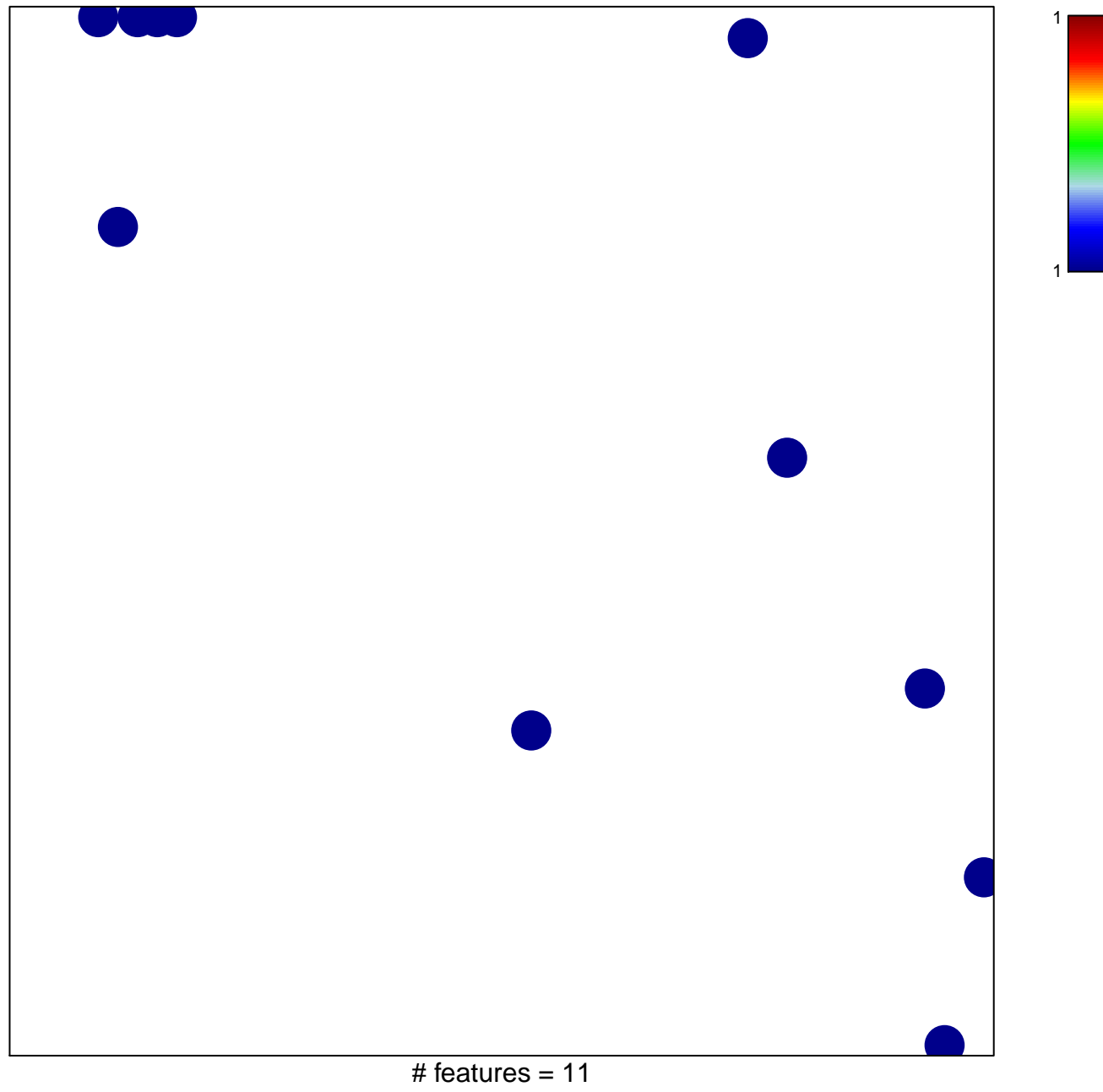

chi-square  $p = 0.82$ 

## **BIOCARTA\_SRCRPTP\_PATHWAY**

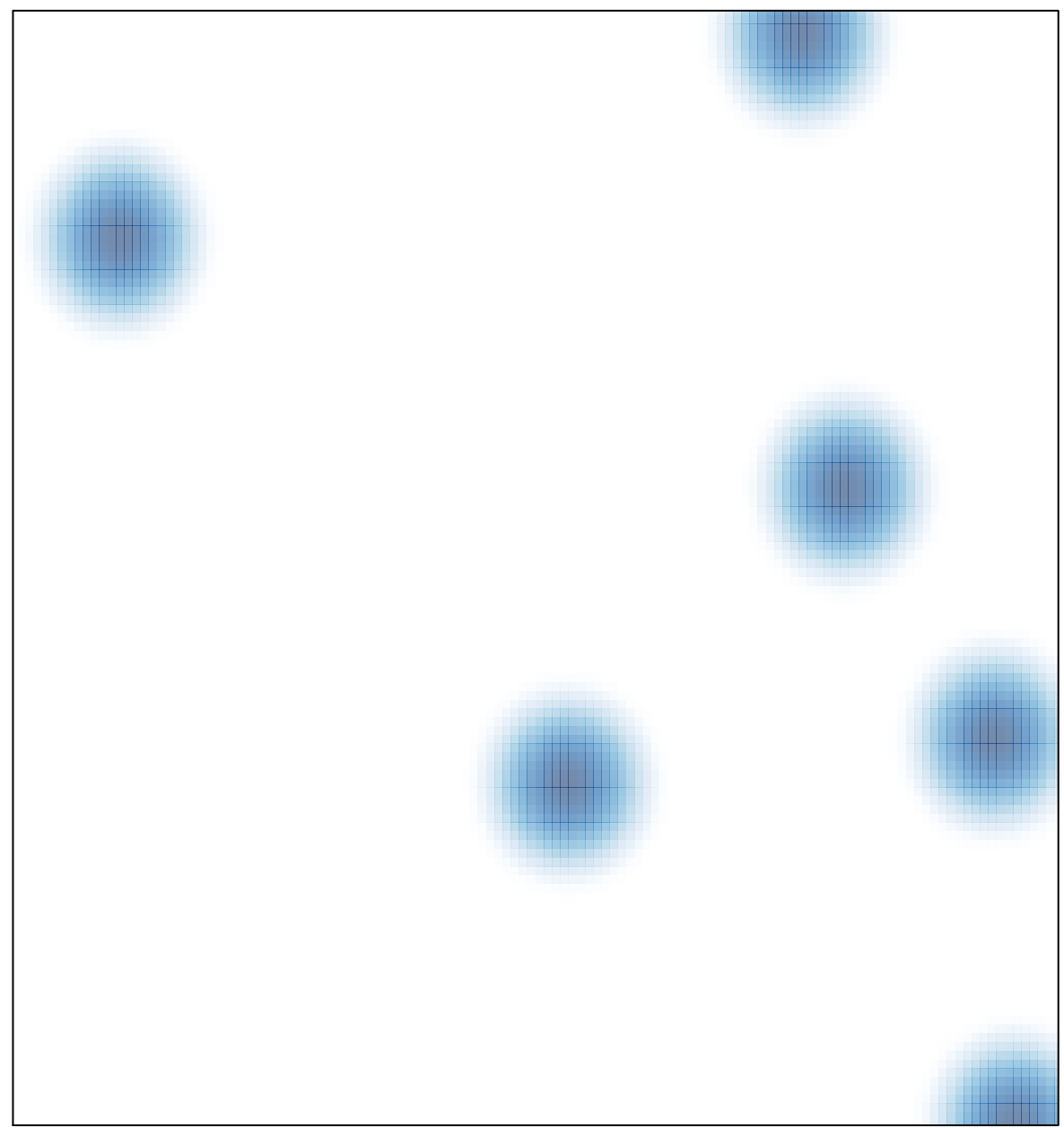

# features =  $11$ , max =  $1$